## Package 'SpatialKDE'

February 9, 2022

<span id="page-0-0"></span>Type Package Title Kernel Density Estimation for Spatial Data Version 0.7.0 URL <https://jancaha.github.io/SpatialKDE/index.html>, <https://github.com/JanCaha/SpatialKDE> Description Calculate Kernel Density Estimation (KDE) for spatial data. The algorithm is inspired by the tool 'Heatmap' from 'QGIS'. The method is described by: Hart, T., Zandbergen, P. (2014) [<doi:10.1108/PIJPSM-04-2013-0039>](https://doi.org/10.1108/PIJPSM-04-2013-0039), Nelson, T. A., Boots, B. (2008) [<doi:10.1111/j.0906-7590.2008.05548.x>](https://doi.org/10.1111/j.0906-7590.2008.05548.x), Chainey, S., Tompson, L., Uhlig, S.(2008) [<doi:10.1057/palgrave.sj.8350066>](https://doi.org/10.1057/palgrave.sj.8350066). License MIT + file LICENSE Encoding UTF-8 RoxygenNote 7.1.2 VignetteBuilder knitr LinkingTo Rcpp Imports Rcpp, sf, dplyr, glue, magrittr, rlang, vctrs, methods, raster Suggests tmap, sp, knitr, rgdal, rmarkdown, testthat (>= 2.99.0) Config/testthat/edition 3 NeedsCompilation yes Author Jan Caha [aut, cre] (<<https://orcid.org/0000-0003-0165-0606>>) Maintainer Jan Caha <jan.caha@outlook.com> Repository CRAN Date/Publication 2022-02-09 14:50:02 UTC

### R topics documented:

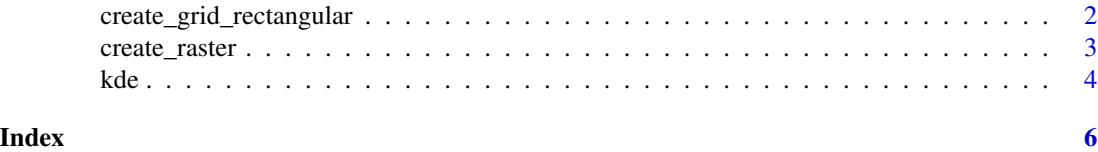

<span id="page-1-1"></span><span id="page-1-0"></span>create\_grid\_rectangular

*Create grid*

#### <span id="page-1-2"></span>Description

Create grid of equally spaced rectangles or hexagons. The distance between centre points in both x and y dimension is equal to cell\_size. The function is effectively a wrapper around [st\\_make\\_grid](#page-0-0) with a little bit of preprocessing including generation of grid only inside [st\\_convex\\_hull](#page-0-0).

#### Usage

```
create_grid_rectangular(
  geometry,
 cell_size,
  side_offset = 0,
 only_inside = FALSE
\lambdacreate_grid_hexagonal(
  geometry,
  cell_size,
  side_offset = 0,
 only_inside = FALSE
)
```
#### Arguments

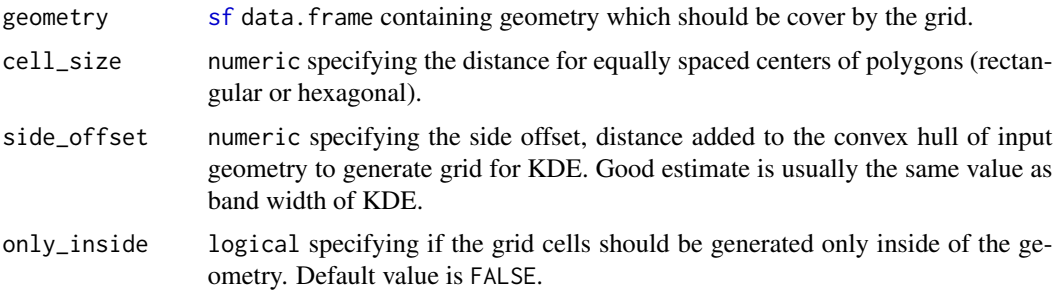

#### Value

[sf](#page-0-0) data.frame.

#### Functions

- create\_grid\_rectangular: Create rectangular grid
- create\_grid\_hexagonal: Create hexagonal grid

<span id="page-2-0"></span>create\_raster 3

#### Examples

```
library(sf)
nc <- st_read(system.file("shape/nc.shp", package="sf")) %>% st_transform(32031)
grid <- create_grid_hexagonal(nc, cell_size = 100000)
grid <- create_grid_rectangular(nc, cell_size = 100000, only_inside = TRUE)
```
<span id="page-2-1"></span>create\_raster *Create raster*

#### Description

Create raster of equally spaced cells. The distance between centre of cells in both x and y dimension is equal to cell\_size.

#### Usage

create\_raster(geometry, cell\_size, side\_offset = 0)

#### Arguments

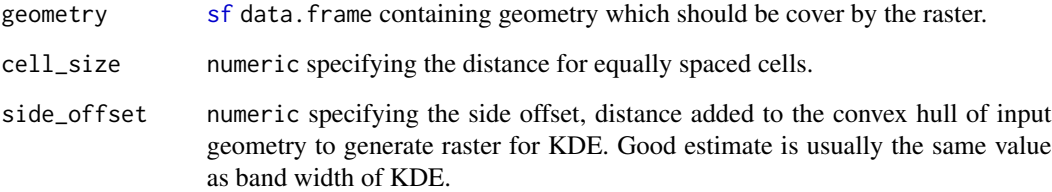

#### Value

[Raster-class](#page-0-0)

#### Examples

```
library(sf)
nc <- st_read(system.file("shape/nc.shp", package="sf")) %>% st_transform(32031)
raster <- create_raster(nc, cell_size = 100000)
```
#### <span id="page-3-0"></span>Description

KDE for spatial data. The algorithm is heavily inspired by [Heatmap tool](https://github.com/qgis/QGIS/blob/b3d2619976a69d7fb67b884492da491dfaba287c/src/analysis/raster/qgskde.cpp) in QGIS. The help for QGIS tools is provided [at the QGIS website.](https://docs.qgis.org/testing/en/docs/user_manual/processing_algs/qgis/interpolation.html#heatmap-kernel-density-estimation) The a tutorial is provided [here.](https://grindgis.com/software/heat-map-using-qgis)

#### Usage

```
kde(
  points,
  band_width,
  decay = 1,
  kernel = c("quartic", "uniform", "triweight", "epanechnikov", "triangular"),
  scaled = FALSE,
  weights = c(),
  grid,
  cell_size
)
```
#### Arguments

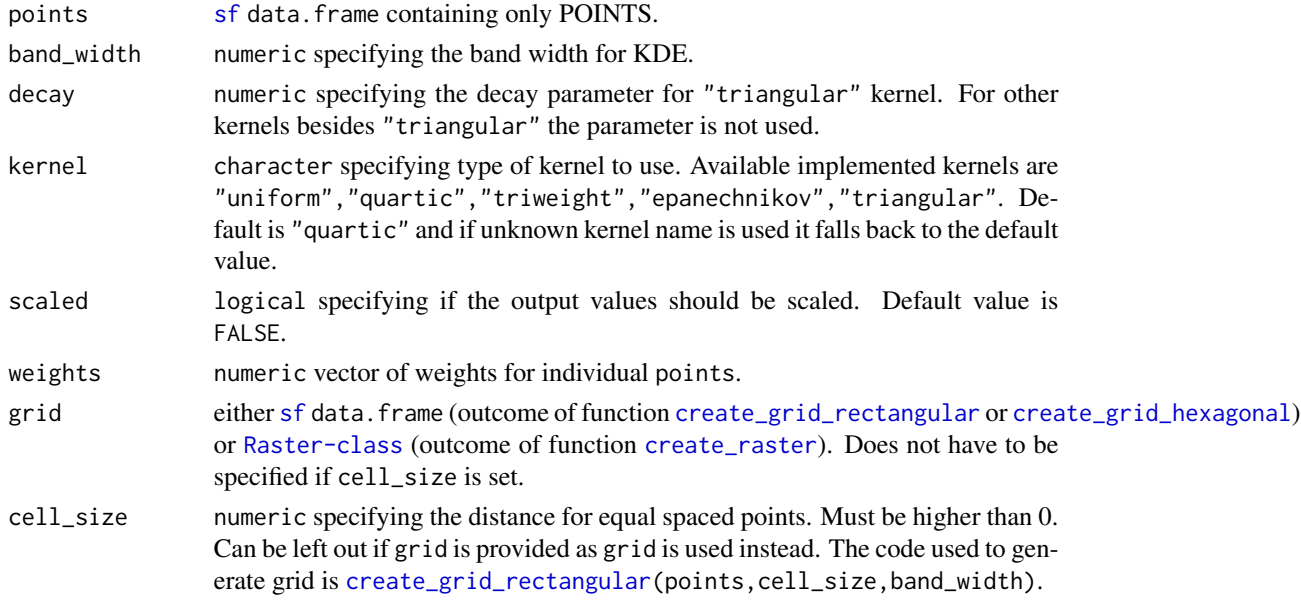

#### Details

grid parameter specifies output of the function. KDE is calculated on the specified grid. If grid is [Raster-class](#page-0-0) then outcome is also Raster-class. If grid is [sf](#page-0-0) data. frame then outcome is also [sf](#page-0-0) data.frame.

<span id="page-4-0"></span>kde 50 metatra. Sebagai personali sebagai personali sebagai personali sebagai personali sebagai personali sebagai personali sebagai personali sebagai personali sebagai personali sebagai personali sebagai personali sebagai

#### Value

either [sf](#page-0-0) data.frame or [Raster-class](#page-0-0) depending on class of grid parameter.

#### Examples

```
library(sf)
nc <- st_read(system.file("shape/nc.shp", package="sf")) %>% st_transform(32031)
grid <- create_grid_hexagonal(nc, cell_size = 100000)
points <- st_sample(nc, 500) %>% st_as_sf()
kde_estimate_grid <- kde(points, band_width = 150000, grid = grid)
raster <- create_raster(nc, cell_size = 100000)
kde_estimate_raster <- kde(points, band_width = 150000, grid = raster)
```
# <span id="page-5-0"></span>Index

create\_grid\_hexagonal, *[4](#page-3-0)* create\_grid\_hexagonal *(*create\_grid\_rectangular*)*, [2](#page-1-0) create\_grid\_rectangular, [2,](#page-1-0) *[4](#page-3-0)* create\_raster, [3,](#page-2-0) *[4](#page-3-0)*

kde, [4](#page-3-0)

sf, *[2](#page-1-0)[–5](#page-4-0)* st\_convex\_hull, *[2](#page-1-0)* st\_make\_grid, *[2](#page-1-0)*